## SAP ABAP table BGRFC\_PARAMETER\_CHANGED {Structure for Parameter Changes in bgRFC Customizing}

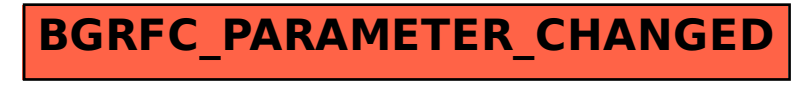